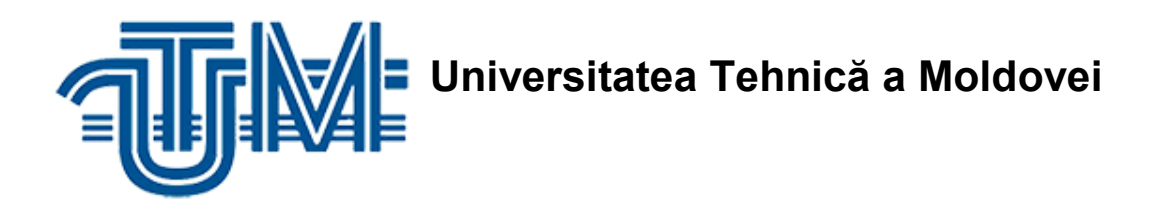

# **APLICAȚIE ANDROID PENTRU GESTIUNEA TASK-URILOR ÎN TIMP REAL**

**Masterand: Adașan Lilian, Gr. CRI - 181 Conducător: Prof.univ.,dr.hab. Guțuleac Emilian**

**Chișinău – 2019**

#### **ADNOTARE**

### **La teza de master "Aplicație Android pentru gestiunea task-urilor în timp real", elaborat de Adașan Lilian, Chișinău, 2019.**

**Cuvinte cheie:** Android, java, bază de date, Android Studio, SQLite, apk, task, aplicație, linux, hardware.

Teza de masterat face parte din domeniul programării Android. Scopul lucrării este dezvoltarea unei aplicații Android care oferă utilizatorilor posibilitatea să își organizeze productiv activitățile zi de zi.

Timpul este una din cele mai prețioase resurse de care dispune fiecare persoană astăzi. Și totodată una din cele mai frecvente probleme cu care omenirea se luptă. Managementul timpului presupune organizarea într-un mod eficient a acestuia astfel încât la sfârșitul unei zile omul să se simtă mulțumit de ceea ce a reuşit să îndeplinească.

În scopul unei bune organizări a timpului care duce implicit și la creșterea productivității și la rezolvarea unui număr mare de probleme, a fost elaborată aplicația pentru gestionarea taskurilor. A fost ales SO Android deoarece la nivel mondial este utilizat de aproximativ 80% din populație.

Teza de master include: introducere, 3 capitole de bază, concluzii generale, recomandări și lista de surse bibliografice.

**Capitolul 1** al tezei de master definește generalitățile sistemului de operare Android și scopul lucrării.

**Capitolul 2** prezintă tehnologiile utilizate la dezvoltarea aplicației.

**Capitolul 3** prezintă proiectarea în detaliu a aplicației dezvoltate.

#### **ANNOTATIONS**

## **On the master thesis " Android application for real-time task management ", elaborated by Adașan Lilian, Chișinau, 2019.**

**Keywords:** android, java, database, android studio, sqlite, apk, task, application, linux, hardware.

The master's thesis is part of the field of Android programming. The purpose of the master's thesis is to develop an Android application that gives users the opportunity to organize their daily activities productively.

Time is one of the most precious resources available to every person today. And at the same time one of the most common problems that humanity is struggling with. Time management involves organizing it in an efficient way so that at the end of a day, people will feel satisfied with what they have managed to accomplish.

For the purpose of a good organization of time that leads implicitly also to the increase of the productivity and to the solving of a large number of problems, the application for the management of the tasks has been elaborated. Android OS was chosen because around 80% of the population uses it worldwide.

The master's thesis includes: introduction, 3 basic chapters, general conclusions and recommendations and the list of bibliographic sources.

**Chapter 1** of the Master's thesis defines the generalities of the Android operating system and the purpose of the work.

**Chapter 2** presents the technologies used to develop the application

**Chapter 3** presents the detailed design and elaboration of the developed application.

## **CUPRINS**

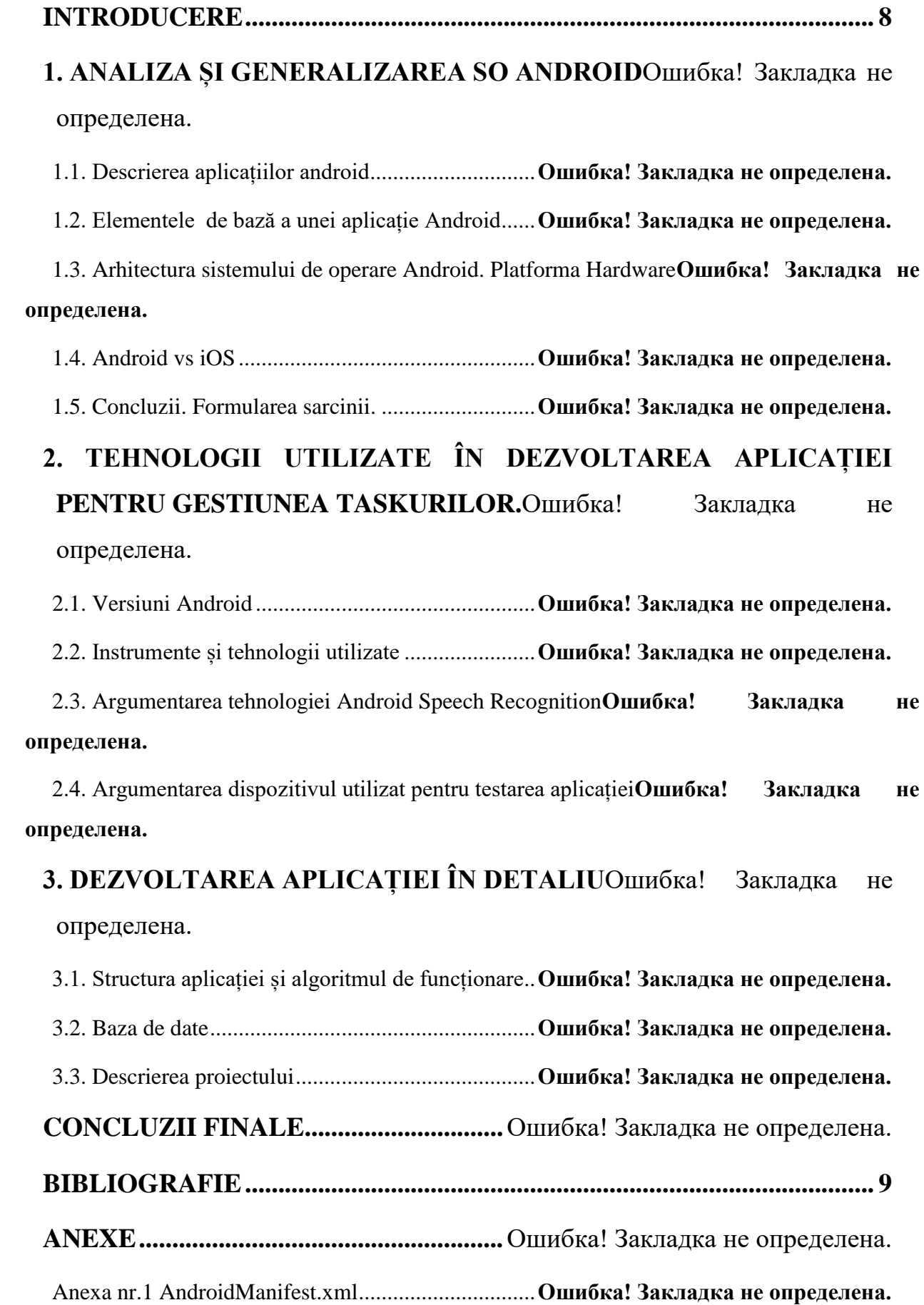

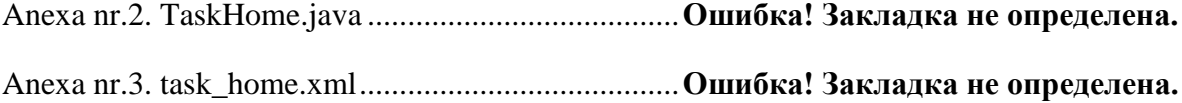

#### <span id="page-4-0"></span>**INTRODUCERE**

În agitația vieții moderne, există atât de multe elemente importante. În mare parte, fiecare persoană are un program extrem de încărcat și agitat. De multe ori programul este dat peste cap, și la sfârșit de zi , se face concluzia că nu s-a reușit executarea tuturor sarcinilor propuse, fie din cauza timpului care uneori nu ajunge, fie din cauza că pur și simplu unele sarcini au fost scăpate cu vederea. Există anumite elemente din viață care trebuie sortate și organizate. Este important ca timpul să fie programat eficient și să fie planificate lucrurile pentru a duce o viața mai lină.

Odată cu apariția smartphone-ului viața s-a schimbat total, acesta fiind un dispozitiv indispensabil pentru om. Însă un smartphone nu ar fi atât de important pentru societate dacă el nu ar dispune de o gamă largă de aplicații și instrumente utile omului în viața modernă. Odată cu dezvoltarea dispozitivelor hardware, a apărut necesitatea dezvoltării aplicațiilor și a sistemelor de operare pentru aceste dispozitive. Această necesitate a fost preconizată de Google încă din 2005, în perioada aceluiași an Google a observat efortul unei mici companii– Android Inc., de a construi un sistem de operare in jurul unui nucleu Linux, astfel Google a achiziționat dezvoltatorul iniţial de software pentru telefoane mobile Android Inc. în 2005. Un al doilea pas important ce trebui reamintit a fost în 2007 la fondarea consorțiului comercial Open Handset Alliance, concern creat pentru a stimula evoluția tehnologica in domeniul dispozitivelor portabile si, odată cu ea, a sistemului de operare care va rula pe noile dispozitive aparținând acestei clase de produse. Tot in 2007 a fost anunțat sistemul de operare Android într-o forma nu foarte apropiata de cea pe care o cunoaștem astăzi. Încă de la lansare, noul OS a aparținut comunității, fiind declarat open source. Totuși, a fost creata si o instituție intitulata Android Open Source Project, având drept scop supravegherea atenta si dezvoltarea permanenta a proiectului. În acest mod s-a dezvoltat sistemul Android constituită dintr-un nucleu Linux, cu middelware, librării și API-uri scrise în C, precum și aplicații software ce rulează pe platforme ce includ librării compatibile cu Java, bazate pe Apache, o licență de tip free-software și open source, aspect ce îl face atractiv în rândul dezvoltatorilor.[1]

În condițiile în care pe piața dispozitivelor mobile aplicațiile sunt cele care aduc avantajul competițional, beneficiul Android este reprezentat de abordarea unitară pentru dezvoltarea aplicațiilor. Cu alte cuvinte, o aplicație dezvoltată conform API-ului Android va putea rula pe mai multe dispozitive mobile pe care este instalat sistemul de operare respectiv.

În contextul societății actuale, ceea ce conduce la progresul tehnologiei și la dezvoltarea de software inovativ este nu altceva decât, fantezia umană. Lucrarea de fată are ca scop prezentarea unei aplicații care va ajuta oamenii să-și construiască ziua pas cu pas în concordanță cu cele mai importante task-uri stabilite. Având la îndemâna o gamă diversă de posibilități , aplicația dată oferă utilizatorului oportunități care va asigura o zi productivă și de succes.

## <span id="page-5-0"></span>**BIBLIOGRAFIE**

- 1. Sistemul de operare Android. Prezentare generală. EIM Mobile crunch (accesat 03.09.19) <https://ocw.cs.pub.ro/courses/eim/laboratoare/laborator01>
- 2. Structura unei aplicații. EIM Mobile crunch (accesat 12.09.19) <https://ocw.cs.pub.ro/courses/eim/laboratoare/laborator02>
- 3. ,,High Performance Android Apps" de [Doug Sillars](https://www.books-express.ro/doug-sillars/c/102534815)
- 4. Everything you need to build on Android (accesat 20.09.11) <https://developer.android.com/studio/features>
- 5. Adobe Photoshop. Wikipedia (accesat 23.10.19) [https://ru.wikipedia.org/wiki/Adobe\\_Photoshop](https://ru.wikipedia.org/wiki/Adobe_Photoshop)
- 6. Android Asset Studio (accesat 02.11.19) <https://romannurik.github.io/AndroidAssetStudio/index.html>
- 7. Android APK structure (accesat 11.11.19) [https://www.researchgate.net/figure/Android-APK-structure\\_fig2\\_317741139](https://www.researchgate.net/figure/Android-APK-structure_fig2_317741139)
- 8. Platform Architecture <https://developer.android.com/guide/platform>
- 9. What is Java programming language?(accesat 25.10.19) <https://howtodoinjava.com/java/basics/what-is-java-programming-language/>
- 10. Android Studio (accesat 16.11.19) [https://en.wikipedia.org/wiki/Android\\_Studio](https://en.wikipedia.org/wiki/Android_Studio)